# 3. Requisitos do MobiWfMS

Este capítulo apresenta os requisitos do presente trabalho. A seção 3.1 apresenta os requisitos com as devidas restrições. A seção 3.2 mostra uma descrição do fluxo básico do sistema para facilitar a visualização do que está sendo proposto.

### 3.1. Requisitos e restrições

Este trabalho propõe um sistema de coordenação de workflows em ambientes com suporte à desconexão utilizando dispositivos móveis. Existem dois componentes fundamentais na arquitetura proposta desse sistema: o Controlador Central que é o servidor e os parceiros que são os dispositivos móveis que possuem suporte a desconexão. Os parceiros podem ser PDAs, computadores desktops, notebooks, etc, entretanto o foco desse trabalho está nos PDAs.

Assume-se as seguinte restrições:

- A. Os dados necessários para o processamento por parte de cada parceiro, já estarão armazenados no local devido. Sendo assim, a arquitetura não se preocupará com o fluxo de dados. A troca de informações entre parceiros e o controlador central será apenas relativa ao fluxo de controle do workflow.
- B. A rede será aberta, de forma que a conexão entre controlador central e parceiros será feita sem levar em consideração casos em que haja algum firewall controlando a conexão dos parceiros com a Internet.
- C. Assume-se que o controlador central (ou servidor) esteja conectado permanentemente à Internet. Supõe-se que seja uma conexão estável e confiável, não admitindo falhas nesse ponto da arquitetura.
- D. O controlador central possui IP conhecido por todos os participantes do processo, além de não possuir restrições de processamento ou armazenamento.
- E. Os parceiros não possuem conexão com a Internet em tempo integral.
- F. No caso em que o parceiro for um PDA, o processamento e o armazenamento serão limitados às características dos dispositivos.

Considerando estas restrições, serão mostrados a seguir as características que devem ser suportadas pela arquitetura proposta. Estes requisitos foram divididos em duas partes: a do controlador central e a parte dos parceiros:

#### Controlador Central:

- 1. Prover o cadastro de informações necessárias para o funcionamento do sistema:
	- 1.1. Tarefas: esta é a unidade básica do sistema de gerência de workflow. A tarefa representa a ação a ser executada pelos participantes do processo. No cadastro da tarefa deve conter todos os dados necessários para a possível execução da mesma.
	- 1.2. Tipos de dados: uma tarefa pode possuir dados como entrada ou saída. Esses dados serão classificados segundo tipos. Desta forma, será possível verificar, na definição das tarefas, a consistência de saídas e entradas entre duas tarefas inter-dependentes, onde a anterior produz um dado para sua sucessora.
	- 1.3. Tipos de tarefas: a alocação das tarefas leva em consideração as restrições dos parceiros para realizar uma determinada tarefa. Diversos fatores podem ser levados em consideração nessa alocação e podem estar ligados à lógica do negócio ao qual o SGWf está inserido, sendo específico de cada domínio. Neste trabalho, não será tratada essa questão de alocação de tarefas entre os parceiros. Na tentativa de atenuar tal necessidade é sugerida aqui a classificação semântica das tarefas segundo tipos. Os parceiros devem informar ao servidor quais tipos de tarefas eles estão aptos a desenvolver. Os tipos serão definidos pelo usuário. O controlador central, por sua vez, pode fazer a alocação segundo essa informação previamente cadastrada. Essa é

uma forma simples de contornar o problema, a qual depende da ação e do conhecimento dos usuários que estão operando os dispositivos.

- 1.4. Parceiros: os parceiros participarão do workflow. Os parceiros, com o software inicial instalado, devem conectar-se ao controlador central para expressar sua intenção de participar do processo.
- 1.5. Workflow: o processo completo, com inclusão das tarefas, suas entradas e saídas, gerando as dependências que definirão o grafo representativo do workflow.
- 2. Permitir o particionamento do workflow: deverá ser possível ao usuário do workflow dividir seu processo em partes e associá-las aos parceiros já cadastrados. A partir desse momento, quando um parceiro se conectar com o servidor, será entregue a partição selecionada para ele, contendo uma ou mais tarefas para serem realizadas.
- 3. Dar suporte aos padrões de workflow: seqüencial, paralelo, sincronização simples e junção sincronizada com triggers de emergência.
- 4. Executar o workflow: ao iniciar a execução do workflow o sistema deve está apto para enviar as partes para os parceiros e controlar toda a execução do processo.

### Parceiro:

- 5. Cadastrar-se como parceiro junto ao controlador central: o parceiro, previamente instalado, deve conectar-se ao controlador central para se cadastrar como um possível parceiro para o processo.
- 6. Capturar a classificação de tarefas: o parceiro deve conecta-se ao servidor para capturar a lista dos tipos de tarefas. Depois disso, deve informar ao controlador central quais tipos de tarefa o dispositivo pode realizar.
- 7. Participar da execução do workflow: recebe do controlador central a parte do workflow que lhe é destinada. O parceiro deve poder fazer o controle da parte do workflow recebida, verificando as dependências entre as tarefas. Executar cada uma delas e informar a finalização. Um parceiro deve suportar também a questão de triggers de emergência.

## 3.2. Descrição do fluxo básico do funcionamento do MobiWfMS

A Figura 8 mostra os passos básicos do funcionamento do sistema, agrupados em etapas. As etapas 0 e 2 são executadas no controlador central, enquanto que as etapas 1 e 3 são executadas nos parceiros.

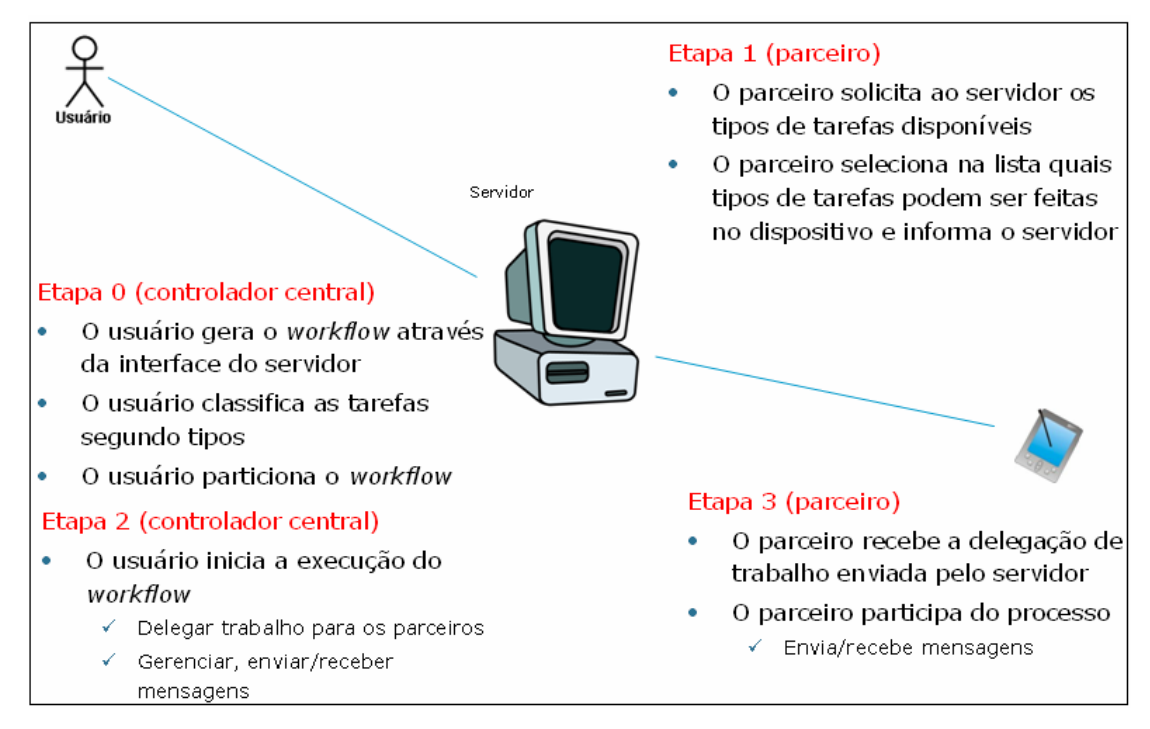

Figura 8 – Cenário básico de funcionamento do sistema

No cenário básico de utilização do sistema, o usuário faz o cadastro de todas as etapas necessárias para a construção do workflow através da interface do controlador central. As tarefas do workflow são classificadas segundo tipos. O usuário particiona o workflow gerado, associa as partes para os parceiros já cadastrados e inicia a execução. Um agente controlará a execução de todo o workflow tomando as decisões necessárias para passos normais ou de exceção previstos para a execução, conforme mostrado no Capítulo 5.

O candidato a parceiro se conecta com o servidor para se cadastrar como parceiro e requisitar a lista dos tipos de tarefas. O usuário do parceiro, deve, em primeiro lugar, selecionar desta lista quais tipos de tarefas são possíveis de realizar no parceiro e informar o controlador central. Após este momento, o parceiro está apto a

participar da execução do processo. O parceiro deve então se conectar ao servidor para verificar se existem tarefas para serem executadas por ele. Havendo tarefas, o parceiro as receberá junto com as informações necessárias para entendimento da sua parte no fluxo de controle. O parceiro deve manter o controlador central sempre informado da execução de sua parte no workflow.

## 3.3. Conclusão

Este capítulo apresentou os requisitos que devem ser cobertos pela arquitetura do MobiWfMS. Para delimitar o escopo do trabalho, foi assumido como verdade as situações que este trabalho não pretende cobrir. O capítulo apresentou ainda uma descrição do funcionamento do MobiWfMS para facilitar o entendimento do leitor.